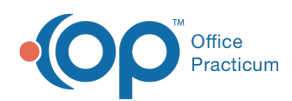

Help Center tabs labeled 14.19. You may also notice that the version number in We are currently updating the OP Help Center content for the release of OP 14.19 or OP 19. OP 19 is a member of the certified OP 14 family of products (official version is 14.19.1), which you may see in your software (such as in Help > About) and in the content and videos may not match the version of your software, and some procedural content may not match the workflow in your software. We appreciate your patience and understanding as we make these enhancements.

## Why can't I edit the Page Templates?

Last Modified on 10/10/2019 2:09 pm EDT

In order to edit System Page Templates, a copy of the template must be made. This will create a Practice version of the template which is editable. After all edits are completed in the Practice template, it should be activated by selecting the **Default** checkbox.

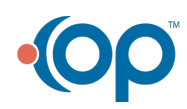